# CQ CHATTER

OCTOBER 2015

**VOLUME B15 •ISSUE 8** 

#### WOOD COUNTY AMATEUR RADIO CLUB

**PRESIDENT** 

**VICE PRESIDENT** 

SECRETARY

**TREASURER** 

**WB8NQW** 

**VACANT** 

N1RB

**KD8NJW** 

**BOB WILLMAN** 

**BOB BOUGHTON** 

JIM BARNHOUSE

HTTP://WCARC.BGSU.EDU

## **Foxhunt Planned**

At the last business meeting, it was agreed to hold a foxhunt prior to the October business meeting, on Monday, October 13th. The hunt will commence at 5:00 pm on the K8TIH repeater, 147.18+ MHz, with checkins of all those who wish to participate. Shortly after the introductory segment, the fox will begin transmitting on the simplex frequency of He will begin with a 146.55 MHz. fairly high power level, but steadily decrease his power as the evening wears on. He will give the hounds several clues with which they should be able to figure out his location. time permits, the entire crew will adjourn to a local restaurant after the fox is found. If you haven't participated in a foxhunt before, give it a try---all you need is a 2 meter HT and a directional antenna to pinpoint the fox's transmission direction. Simply using a rubber duck antenna with the body as a reflector has met with success in the past.

#### Wood County Emergency Coordinator Steps Down

Bob Schumann, W8NYY, has resigned as Wood County EC after a very successful 10 year tenure. As the Wood County head of the Amateur Radio Emergency Service (ARES), Bob was instrumental in forging excellent relations with the County EM Office and the County His leadership will be Sheriff. missed. He is being replaced by Eric, WD8LEI, who will announce the ARES meeting schedule soon. wishes to Eric and our thanks to him for taking on this very demanding (voluntary) job.

# **FCC** is Now Paperless

**ARRL News** 

The ARRL VEC is reminding Amateur Radio license applicants that the **FCC** no longer routinely prints or mails license documents. In an effort to streamline its procedures and save money, the FCC went "paperless" in February 2015.

continued---on p.4

#### **NET CHECK INS**

# BRAIN TEASERS

Sep 8 Traffic: 0

K8OVO (NCS)
KD8WZK
KD8RNO
N8VNT
WD8LEI
WB8NQW
KC8EKT
N1RB
AA8HS
W8PSK (10)

Sep 15 Traffic: 0

WB8NQW (NCS)
KD8WZK/P
W8PSK
WD8LEI
KD8RNO
AA8HS
K8OVO
KD8VWU
N1RB
N8RAC/M
K8JU
K8LL (12)

**1.** What should be the impedance of a low-pass filter as compared to the impedance of the transmission line into which it is inserted?

- a.) substantially higher
- **b.)** about the same
- c.) substantially lower
- d.) twice the transmission line impedance
- **2.** How can the SWR bandwidth of a parasitic beam antenna be increased?
  - a.) use larger diameter elements
  - b.) use closer element spacing
  - **c.)** use traps on the elements
  - d.) use tapered diameter elements
- 3. Depending on the wavelength of the signal, the energy density of the RF field and other factors, in what way can RF energy affect body tissue?
  - a.) it heats body tissue
  - b.) it causes radiation poisoning
  - **c.)** it causes the blood count to reach a dangerously low level
  - d.) it cools body tissue

# October Contests

The contest lineup for the month of October is given below. Please note that the WARC bands (60, 30, 17 and 12 m) are <u>never</u> open to contesting.

| ing.                                                                                                    |                |               |
|----------------------------------------------------------------------------------------------------|----------------|---------------|
| Oct 3-4                                                                                                    | 0800 to 0800 Z | 160 m to 10 m |
| Oceania DX 'test                                                                                                    |                | SSB           |
| Oct 3-4                                                                                                    | 1600 to 2200 Z | 160 m to 10 m |
| California QSO Party                                                                                                    |                | all modes     |
| Oct 10-11                                                                                                    | 0800 to 0800 Z | 160 m to 10 m |
| Oceania DX 'test                                                                                                    |                | CW            |
| Oct 10-11                                                                                                    | 1600 to 2200 Z | 160 m to 10 m |
| Pennsylvania QSO Party                                                                                                    |                | all modes     |
| Oct 10-11                                                                                                    | 1600 to 2359 Z | 160 m to 10 m |
| Arizona QSO Party                                                                                                    |                | all modes     |
| Oct 17-18                                                                                                    | 1400 to 0200 Z | 160 m to 10 m |
| New York QSO Party                                                                                                    |                | all modes     |
| Oct 17                                                                                                    | 1400 to 2300 Z | 160 m to 10 m |
| Iowa QSO Party                                                                                                    |                | all modes     |
| Oct 17-18                                                                                                    | 1800 to 1800 Z | 160 m to 10 m |
| South Dakota QSO Party                                                                                                    |                | all modes     |
| Oct 18-19                                                                                                    | 1700 to 0100 Z | 160 m to 10 m |
| Illinois QSO Party                                                                                                    |                | all modes     |
| Oct 19-23                                                                                                    | 1300 to 2359 Z | 160 m to 10 m |
| ARRL School Club Roundup                                                                                                    | )              | all modes     |
| Oct 24-25                                                                                                    | 0000 to 2359 Z | 160 m to 10 m |
| CQ WW DX 'test                                                                                                    |                | SSB           |
| Oct 31-Nov 1                                                                                                    | 1200 to 1159 Z | 160 m to 10 m |
| Russian WW Multimode 'test                                                                                                    |                | all modes     |
| and the state of the state of t |                |               |

# BOYS SCOUTS ARE PREPARED

#### from ARNewsline

Radio amateurs can take a lesson from the Boy Scouts and prepare now for this event next month: The worldwide Boy Scouts Jamboree On The Air/Jamboree On the Internet, which is taking place during the weekend of October 16 through 18th. The call sign of K2BSA will be in use in nearly every call district in the U.S. for this year's Jamboree, Scouting's 58th such event.

The Jamboree is the world's largest scouting event. According to the World Scout Bureau, more than 1 million Scouts were involved last year, reaching 157 countries, operating from 11,500 stations. Nearly 20,000 radio amateurs worldwide also participated, giving their support, the bureau said. While there are no merit badges for hams who register early for this year's Jamboree, it's recommended. Hams are asked to contact their local Scout councils to either work with an established special station, or set one up using your own shack.

#### FCC-from p.1

"Customer contact with the VEC has tripled since this change, as many amateurs have not heard of the change or do not understand the FCC procedures for obtaining a license copy," said ARRL VEC Manager Maria Somma, AB1FM.

To help, she has created an **Obtain License Copy** web page devoted to explaining the various ways a license holder can get an official license document from the FCC. An official license displays the FCC logo and the watermark "Official Copy" across each page. As a money saver, the FCC no longer uses distinctive paper stock to print hard copy licenses, and instead uses standard, white recycled paper. A **printer friendly version** of the instructions is available on the ARRL website.

Somma said the *easiest* way for a license holder to obtain a license copy is to call the FCC at (877) 480-3201 and press menu choice 4.

Licensees also can download and print their own official license copy by logging into the Universal Licensing System (**ULS**) using their FCC Registration Number (FRN) and password, then clicking on "Download Electronic Authorizations." The ULS has added a green informational banner that says, "Change your paper authorization preferences here, or download your official electronic authorizations now."

Clicking the "here" hyperlink will take you to the Paper Authorization Preferences" page. To continue receiving paper license documents click "Yes."

Clicking the "**now**" hyperlink will take you to the "Download Authorizations" page.

continued---on p.6

## **WCARC Weekly Net**

Tuesdays at
2100 EDST/EST

147.18 MHz 67 Hz PL
Net Control Roster

Oct 6 KD8VWU

Oct 13 N1RB
Oct 20 K8OVO

Oct 27 WB8NOW

Nov 3 W8PSK

Nov 10 KD8NJW

#### **NEXT MEETING**

Business Meeting

Monday, October 12

TIME: 7:30pm/7:00 EB

PLACE: Sheriff's Training

Room

E. Gypsy Lane &

S. Dunbridge Rds,

**Bowling Green, OH** 

# **DON'T FORGET!**

# 10 meter informal net meets Sunday @ 2030 EST/EDST

# October Hamfests

Oct 25 Utica Shelby Emergency Comm. Assn. Annual Hamfest.

United Food & Commercial Workers Hall, Madison Hts., MI.

web: http://usecaarc.com

Oct 25 Massillon ARC. Annual Hamfest. Boy's and Girl's Club, Mas-

sillon, OH.

web: <a href="http://www.w8np.org">http://www.w8np.org</a>

Brain Teaser answers: (G) 1-b, 2-a, 3-a

# NET CHECK INS

continued

Sep 22 Traffic: 0

(NCS) KD8NJW W8PSK KD8RNO **N8VNT** KC8EKT WD8LEI WB8NQW N1RB WD8JWJ K80V0 KD8VWU K3RC AA8HS N8HML/P N8YAE KD8VTX (17)K8JU

Sep 29 Traffic: 0

W8PSK (NCS)
N1RB
WD8LEI
WB8NQW
KD8RNO
WD8ICP
KD8VWU (7)

#### FCC-from p. 4

On the "Download Authorizations" scroll down to the "Filter by Radio Service" box (remember, the ULS is not just for the Amateur Service). First, highlight your call sign and then click "ADD>" to put your call sign into the "Authorizations to Download" column. Scroll down a little further and click "DOWNLOAD>" to create an official FCC license PDF document that can be saved or printed.

When modifying, renewing, or requesting a duplicate license copy, a licensee who already has an FCC Registration Number (FRN) and provides a valid e-mail address under "Applicant Information" while logged into the ULS system will receive an official ULS-generated electronic authorization via e-mail.

All Amateur Radio exam applicants should include a valid e-mail address on their NCVEC 605 form, in order to receive a copy of their license electronically.

## **Code of Conduct**

#### from ARNewsline

Arcangelo Ricciardi is not a ham radio operator, but he was slapped with a fierce sanction nonetheless, and accused of cheating, after it was discovered he was using Morse Code to cheat at chess. Ricciardi wasn't copying code from inside a shack, but during an Italian chess tournament. Using a carefully hidden miniature camera, he was transmitting game moves to someone using a chess computer program, who would then transmit Morse Code responses back about what his next moves should be. So when officials discovered the camera and the strategy tipped off by his unusual eye-blinking -- Ricciardi was disgraced and ousted.

WOOD COUNTY ARC P.O.BOX 534 BOWLING GREEN, OH 43402

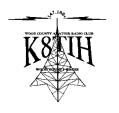